# **LÍNGUA PORTUGUESA**

# MARQUE A ALTERNATIVA CORRETA

# **REI TUT**

O menino-faraó do Egito fascina o mundo desde que sua tumba foi vislumbrada pela primeira vez, em 1922. Agora, técnicas de investigação forense e imagens de alta tecnologia dão novas pistas a respeito de sua vida – e morte.

Um vento furioso provocava fantasmagóricos redemoinhos de areia enquanto o faraó Tutankhamon era retirado de seu local de repouso na antiga necrópole egípcia conhecida como o Vale dos Reis. Nuvens negras haviam cruzado o céu do deserto durante o dia todo e agora ocultavam as estrelas. Em poucos instantes, a múmia mais famosa do mundo iria deslizar de cabeça em um aparelho de tomografia computadorizada. O objetivo? Sondar os enigmas que ainda rondam esse jovem soberano que morreu há mais de 3,3 mil anos.

Durante a tarde, a fila costumeira de turistas descera até o apertado sarcófago, escavado na rocha a 8 metros de profundidade. Eles contemplaram as pinturas nas paredes da câmara mortuária e examinaram a máscara dourada com as feições de Tutankhamon, o elemento mais impressionante na tampa de seu caixão externo em forma de múmia. Alguns murmuravam enquanto liam seus guias. Outros mantinham silêncio, talvez meditando sobre a morte prematura de Tut no fim de sua adolescência ou especulando se a maldição do faraó – a morte ou a desgraça que se abateriam sobre quem se atrever a perturbar seu sono eterno – era de fato verdadeira.

No crepúsculo, após a necrópole ter sido fechada ao público, egiptólogos de jeans e operários de túnica longa e turbante começaram a trabalhar. Eles prenderam cordas às extremidades da tampa do ataúde e o afastaram do sarcófago. Após uma pausa para reposicionar as cordas, retiraram lentamente uma caixa de madeira, sem qualquer adorno. Em seu interior, envoltos em faixas de algodão e musselina amarelada, estavam os restos mortais do rei Tut: um rosto sereno com uma cicatriz no lado esquerdo, o peito estufado, braços e pernas esqueléticos, todos enegrecidos pelas resinas usadas no ritual de sepultamento.

"A múmia está em péssimas condições devido ao modo como foi tratada por Carter na década de 1920", avalia Zahi Hawass, secretáriogeral do Conselho Superior de Antiguidades do

Egito, enquanto debruça-se sobre o corpo para um primeiro exame detido. Howard Carter foi o arqueólogo britânico que, em 1922, descobriu a sepultura de Tutankhamon após anos de buscas. Para sua surpresa, o conteúdo da tumba, embora tivesse sofrido um saque na Antiguidade, estava intacto. Até hoje, essa continua sendo a mais rica coleção régia já encontrada e tornou-se parte da lenda do faraó. Assombrosos artefatos de ouro, cujo brilho eterno deveria servir de garantia para a ressurreição, ainda atraem a maior parte da atenção do público. Mas o jovem faraó também foi enterrado com objetos cotidianos que lhe poderiam ser úteis na vida após a morte: tabuleiros de jogos, uma navalha de bronze, roupas de baixo de linho, caixas com alimentos e ânforas de vinho.

Depois de meses registrando todo o tesouro funerário, Carter começou a examinar os três ataúdes, embutidos um dentro do outro. Ao abrir o mais externo, ele viu uma mortalha adornada com guirlandas de folhas de salgueiro e oliveira, aipo selvagem, pétalas de lótus e centáureas – os indícios de um sepultamento realizado em março ou abril. Quando chegou à múmia, começaram seus problemas. As resinas ritualísticas haviam endurecido, cimentando Tut no fundo do caixão de ouro. "Nenhuma quantia legítima de força seria suficiente para romper a resina", escreveu Carter mais tarde. "O que nos restava fazer?"

#### *A. R. Williams: National Geographic,2005.*

**01)** De acordo com o tipo de composição textual, podemos dizer que o texto apresenta, predominantemente, a estrutura:

- **(A)** dissertativa.
- **(B)** expositiva.
- **(C)** narrativo-descritiva.
- **(D)** narrativo-dissertativa.
- **(E)** expositivo-argumentativa.

**02)** Sobre o primeiro parágrafo do texto, é correto afirmar que

**(A)** o vocábulo **desde** está relacionado à vida, e o vocábulo **agora**, à morte.

**(B)** nele são citados fatos presentes e fatos passados.

**(C)** os estudos investigativos sobre a vida e a morte do Rei Tut vêm sendo feitos desde 1922.

**(D)** o fascínio que a tumba de Tutankhamon desperta nas pessoas, modernamente, deve-se à sua morte precoce.

**(E)** será feito um exame de tomografia computadorizada para detectar fatos até então desconhecidos da vida do faraó.

**03)** Nas expressões **vento furioso** e **fantasmagóricos redemoinhos** (2º parágrafo), a figura de linguagem presente na relação entre o adjetivo e o substantivo é:

**(A)** prosopopéia.

**(B)** pleonasmo.

**(C)** zeugma.

**(D)** antítese.

**(E)** metonímia.

**04)** Dentre as alternativas abaixo, só uma **não** substitui, semanticamente, no texto, o nome Tutankhamon. Assinale-a.

**(A)** Jovem soberano.

**(B)** O menino-faraó do Egito.

**(C)** Tut.

**(D)** Tesouro funerário.

**(E)** A múmia mais famosa do mundo.

**05)** É uma afirmativa que se pode comprovar com o texto:

**(A)** O primeiro achado arqueológico do mundo ocorreu em 1922, quando foi descoberta a tumba de Tutankhamon.

**(B)** No mesmo dia em que o sarcófago de Tutankhamon foi descoberto, Howard Carter começou a examinar os ataúdes encontrados junto ao corpo do faraó.

**(C)** A múmia está, desde a década de 1920, sob a guarda de Howard Carter, arqueólogo britânico.

**(D)** No dia em que a tumba do faraó foi vista pela primeira vez, nuvens negras cobriam o céu do deserto durante o dia e a noite.

**(E)** Quando Howard Carter descobriu a sepultura de Tutankhamon, em 1922, seu corpo estava intacto, apesar de haver sido roubado na Antigüidade.

**06)** A respeito dos turistas, mencionados no texto, **não** se pode dizer que

**(A)** observaram as pinturas nas paredes da câmara mortuária.

**(B)** analisaram a máscara com as feições do reifaraó.

**(C)** alguns ficaram em silêncio para pensar na morte do faraó.

**(D)** alguns especularam se a maldição do faraó era superstição ou fato real.

**(E)** ajudaram na retirada da tumba do faraó.

**07)** Da leitura do texto, pode-se inferir que

**(A)** estavam na tumba de Tutankhamon, além de objetos cotidianos, pinturas que haviam sido impressas nas paredes do sarcófago.

**(B)** a maldição do faraó acontece quando na tumba não estão artefatos de ouro.

**(C)** Vale dos Reis é o nome dado à máscara mortuária do rei Tutankhamon.

**(D)** Ainda hoje, persiste o enigma em torno de Tutankhamon, faraó que morreu há mais de 3,3 mil anos.

**(E)** A ressurreição do faraó só acontecerá quando alguém vier perturbar o seu sono eterno.

**08)** No texto, os vocábulos **que**, utilizado em "Sondar os enigmas que ainda rondam esse jovem soberano..." (2º parágrafo), e **eles**, utilizado em "Eles contemplaram as pinturas nas paredes..." (3º parágrafo), são anafóricos que, respectivamente, substituem os termos ou expressões:

**(A)** o jovem soberano; os enigmas.

**(B)** os enigmas; turistas.

**(C)** o jovem soberano; metros.

**(D)** os enigmas; alguns.

**(E)** outros; turistas.

#### **MATEMÁTICA**

**09)** Um agricultor, produtor de arroz no estado do Amapá, fez um empréstimo de R\$ 81.000,00 e vai paga-lo em seis meses, a uma taxa de 2% ao mês, no sistema de juros simples. Qual a quantia relativa aos juros desse empréstimo, em reais?

- **(A)** 8.350
- **(B)** 8.920
- **(C)** 9.720
- **(D)** 10.200
- **(E)** 10.300

**10)** Um monumento com forma piramidal e base quadrada tem aresta da base gual a 8m e altura 6m. Qual o volume desse monumento?

- **(A)** 36
- **(B)** 48
- **(C)** 64
- **(D)** 96
- **(E)** 128

**11)** Com uma folha de compensado retangular de 1,5m de comprimento por 2m de largura, fazem-se 1.800 dominós. Quantos desses dominós podemse fazer com uma folha de compensado retangular de 2,5m de comprimento por 3m de largura?

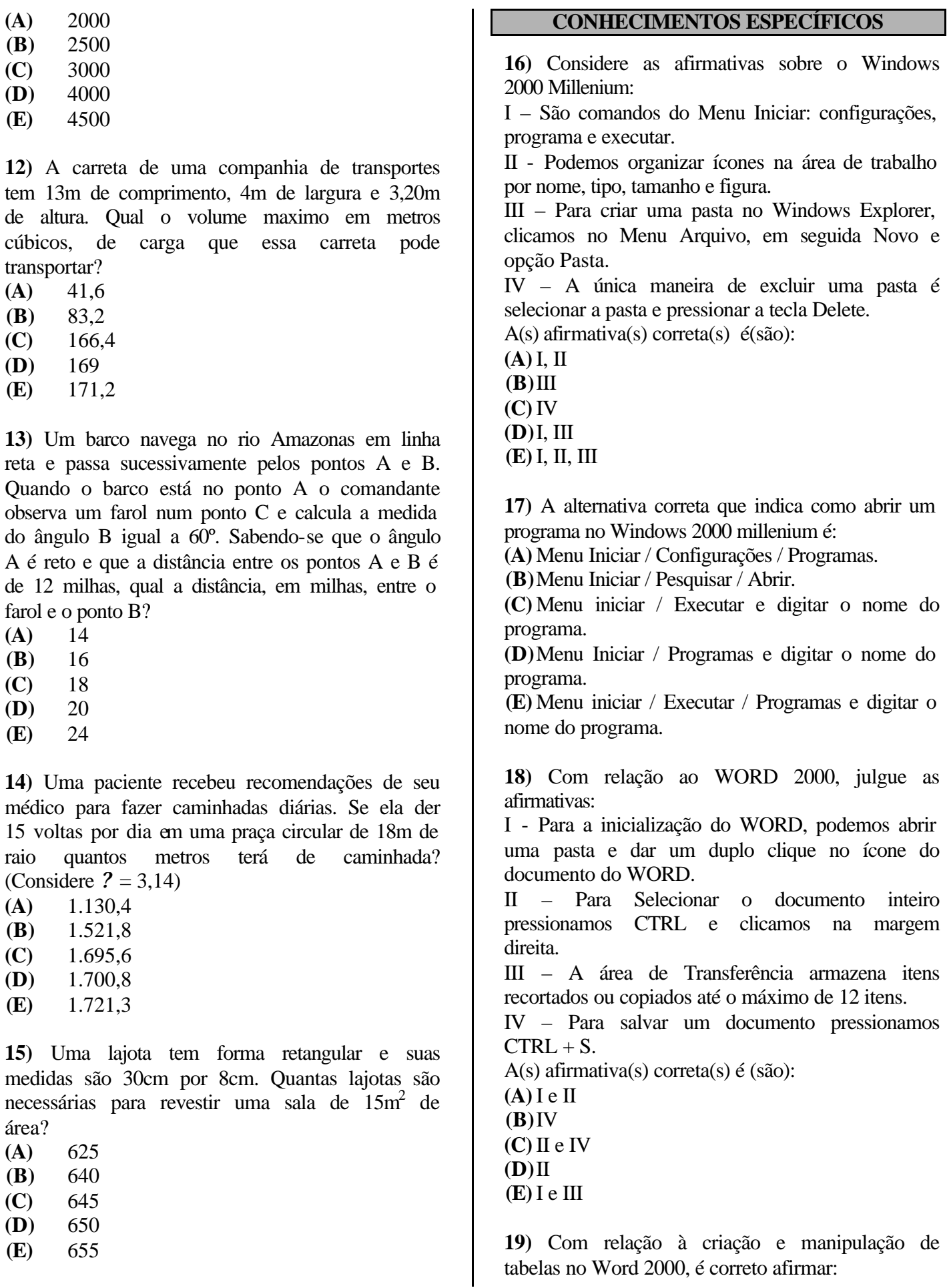

**(A)** Na caixa de diálogo Inserir tabela, o número de colunas é variado, porém o número de linhas é fixo.

**(B)**Para inserir uma tabela podemos usar a opção Desenhar tabela a partir do Menu Tabela.

**(C)** Para alinhar texto dentro de células temos três opções: à direta, centralizado ou à esquerda.

**(D)**O botão  $\overrightarrow{H}$  da barra de ferramenta Tabelas e Bordas é usado para dividir células.

**(E)** Para mesclar células em uma tabela, selecionamos um grupo de células e clicamos no botão .

**20)** Com relação à figura que mostra parte de uma tela de trabalho do Excel 2000, analise as afirmativas:

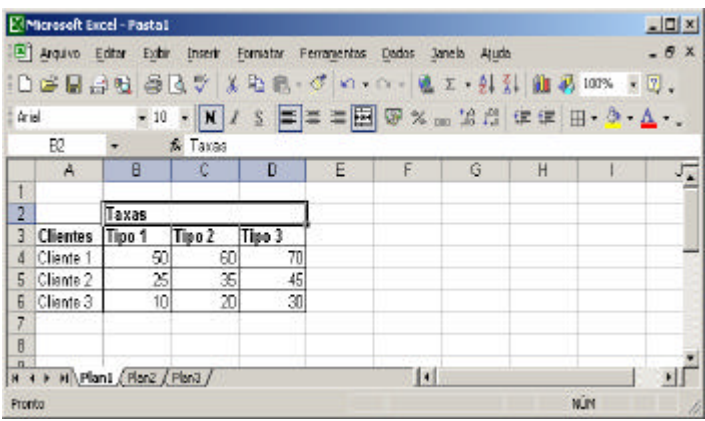

I - Para centralizar a palavra na célula B3, podemos clicar em  $\boxed{\Xi}$  ou em  $\boxed{\Xi}$ , obteremos o mesmo efeito.

II - Para obtermos a média dos valores das células B4,C4 e D4, clicamos em E4 e, em seguida, no botão  $\Sigma$ 

III – Se clicarmos na célula E4 e digitarmos =soma(B4;D4) e ENTER, obteremos o valor 120.

IV – Para movermos o valor da célula C5 para E5, o procedimento correto é clicar na célula C5 e, em seguida, pressionar a tecla CRTL, mantendo-a pressionada, pressionar a tecla C. Clicar na célula E5 e pressionar CRTL V.

A(s) afirmativa(s) correta(s) é (são):

**(A)**III, II

**(B)**IV

- **(C)**I, II
- **(D)**III
- **(E)**I, III

**21)** Para selecionar um texto no Excel 2000, é correto afirmar que:

**(A)** para selecionar uma linha, basta clicar no número da linha.

**(B)**para selecionar uma coluna, pressionamos SHIFT + Barra de espaços.

**(C)** para selecionar uma linha, pressionamos CRTL + Barra de espaços.

**(D)**para selecionar uma coluna, basta clicar no número da coluna.

**(E)** para selecionar a planilha inteira, pressionamos CTRL + A.

**22)** Observe os desenhos abaixo feitos no Autocad R14

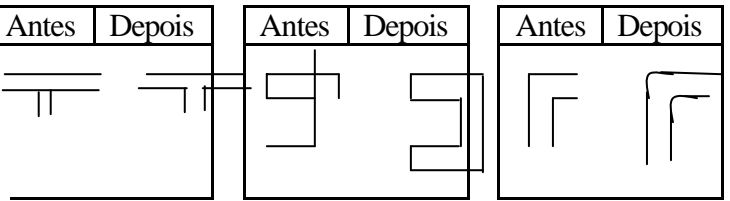

Foram aplicadas as seguintes ferramentas de modificação, respectivamente **(A)**Cortar, Chanfrar, Filetear. **(B)**Offset, Cortar, Espelhar.

**(C)** Espelhar, Filetear, Offset.

**(D)**Cortar, Offset, Escalar.

**(E)**Chanfrar, Filetear, Rotacionar.

**23)** Considere as afirmações sobre *layers* no Autocad 14

I - O número máximo de *layers* criados é de 100.

II - Cada *layer* possui uma cor e dois tipos de linhas associados a ele.

III - Os *layers* são criados e modificados através do comando DDLMODES.

IV - O nome de um *layer* pode ter até 31 caracteres, e formado por letras e números, não permitindo o uso de caracteres especiais.

V - *Layers* são camadas superpostas, nas quais se organizam e se agrupam informações de desenho. São verdadeiras:

**(A)**I, III e V **(B)**II e III **(C)**II, III e IV **(D)**I e V **(E)**III e V

**24)** A Hypertext Markup Language (HTML) é uma linguagem especializada e amplamente usada para exibição de páginas webs. Considere as afirmações:

I -  $\langle$  A HREF = http://quente.frio.windy.html /A>, corresponde a uma âncora de hipertexto com referência a URL do documento.

II - O trecho  $\langle$  A HERF = "DirA/bom.html">  $\langle$ EM> QUE BOM  $\langle$ /EM> $\langle$ /A> equivale à  $\langle a \rangle$  Href= "DirA/bom.html">  $\langle Em \rangle$ QUE BOM  $\langle$ eM> $\langle$ A>. III - < \$ - Texto de comentário -- > , define um comentário. IV - Um documento de FRAME HTML usa um elemento FRAMESET para definir o layout dos diferentes frames dentro da janela do navegador. V - o elemento MARQUEE denota um string de texto a ser deslocado horizontalmente em exibição. São verdadeiras: **(A)**II, III, IV **(B)**I, II, IV, V **(C)**II, III, IV, V **(D)**I,V **(E)**II, IV **25)** O seguinte código HTML define a tabela: <table border="1" cellpadding="0" cellspacing="0" style="border-collapse: collapse" bordercolor="#111111" width="48%" id="AutoNumber1">  $<$ tr $>$  $\lt$ td width="50%">  $\lt$ /td>  $lt$ td width="50%" colspan="2">  $lt$ td>  $\langle tr \rangle$  $<$ tr $>$  $lt$ td width="50%">  $lt$ td>  $lt$ td width="25%">  $lt$ /td>  $lt$ td width="25%">  $lt$ /td>  $\langle$ /tr $\rangle$  </table> **(A) (B) (C) (D) (E) 26)** Corela i um programa de design gráfico extremamente versátil. É possível configurar a sua itens abaixo **não** é um item configurável da área de trabalho: **(A)**salvar. **(B)**memória. **(C)** ortografia. **(D)**página. **(E)** excluir. **27)** Quanto aos recursos do CorelDraw podemos afirmar: I – É compatível com o Word da Microsoft e o WordPerfect Office. II – Possibilita a execução de macros em VBA. III – São ferramentas do Corel: pé, elipse, envelope, bézier. IV – Além do ambiente gráfico, o CorelDraw manipula textos como: correção ortográfica, busca de palavras, minúsculas e maiúsculas e definição de idiomas. V – Selecionar, alinhar, espelhar, queimar e borrar. São ações feitas sobre objetos no CorelDraw. A(s) afirmativa(s) correta(s) são(é): **(A)**I, II e III **(B)**III e IV **(C)**IV e V **(D)**I, II e IV **(E)** V **28)** O Microsoft PowerPoint disponibiliza um programa visualizador que executa apresentações em computadores onde o PowerPoint não esteja instalado. Julgue F(falso ) ou V(verdadeira) as afirmações sobre o visualizador e, a seguir, marque a alternativa correta ( ) Ppview32.exe é executável do visualizador. ( ) Ele dá suporte a todos os recursos do PowerPoint 2000. ( ) É possível abrir uma visualização protegida por senha no visualizador. ( ) Pode ser usado para apresentações PowerPoint criadas em Windows e Macintosh. **(A)** V-F-F-V **(B)**F-F-V-V **(C)** V-V-F-V **(D)**F-F-V-F **(E)** F-V-V-F **29)** Ao se criar uma apresentação no powepoint 2000, muitas vezes deseja-se ter uma visão geral dos slides para facilitar a reorgazinação da mesma, promovendo exclusões, inclusões ou mudança de

área de trabalho de modo personalizado. Entre os

ordem nos slides. O modo de exibição que possibilita tal ação é:

**(A)** Normal.

**(B)**Apresentação final.

**(C)**Classificação.

**(D)**Normal invertido.

**(E)**Classificação dupla.

**30)** Sobre a manipulação de objetos no PowerPoint 2000, a alternativa correta é:

**(A)** Pode-se agrupar objetos, porém, para se aplicar um atributo a um objeto do grupo, é preciso primeiramente desagrupá-lo.

**(B)**Quando um objeto é vinculado a um arquivo, o arquivo de destino guarda apenas a localização do arquivo de origem e mostra apenas os dados vinculados.

**(C)** Quando um objeto é incorporado, passa a fazer parte do arquivo de destino, sendo alterado quando há modificações no arquivo de origem.

**(D)**Objetos que fazem parte de uma pilha, só podem ser movidos individualmente.

**(E)** Objetos mestres não podem fazer parte de mais de um slide.

**31)** Com relação ao MS-DOS, julgue os itens abaixo:

I – BREAK, BUFFERS, INSTALL e SWITCHES são exemplos de comandos usados no CONFIG.SYS.

II – Um programa batch pode ser executado dentro de um outro programa batch através do comando CALL.

III – O Comando CHKDSK d: /F analisa e emite relatório do estado físico do disco e da memória, corrigindo-os.

IV – EDLIN ativa o editor de texto.

Estão corretos: **(A)**I **(B)**III

**(C)**II, IV

**(D)**I,III, IV

**(E)**I,II,III,IV

**32)** Considere aplicação dos seguintes comandos: **Copy con** arq1.txt <enter>

Texto digitado : "Banana" F6

**Copy con** arq2.txt <enter> Texto digitado : "Abacate" F6

**Copy** arq2.txt+arq1.txt arq3.txt

**Copy** arq3.txt **+con** arq4.txt Texto digitado: "Uva" F6

Ao dar o comando type arq4.txt e type arq3.txt respectivamente teremos:

**(A)** Abacate, Banana,Uva e Abacate, Banana.

**(B)**Uva e Abacate, Banana.

**(C)** Abacate, Banana, Uva e Banana, Abacate.

**(D)**Uva, Abacate, Banana e Banana.

**(E)**Banana, Abacate, Uva e Banana, Abacate.

**33)** Devido ao crescimento da Internet pública e intranets privadas com grandes infra-estruturas, surge a necessidade cada vez mais de gerenciar sistematicamente o grande número de componentes de hardware e software que formam essas redes. Com relação ao gerenciamento de redes considere:

I - O gerenciamento de desempenho visa a quantificar, medir, analisar e controlar o desempenho dos componentes da rede. Usa o protocolo de gerenciamento SNPP.

II - O gerenciamento de segurança tem por meta controlar o acesso aos recursos da rede, de acordo com alguma política definida. Centrais de distribuição de chaves e autoridades certificadoras, bem como firewall fazem parte do gerenciamento de segurança.

III - A arquitetura de gerenciamento de redes é composta pela entidade gerenciadora, os dispositivos gerenciados e um protocolo de gerenciamento de rede.

IV - O SNMP é um protocolo de gerenciamento de rede padrão, uma desvantagem é que ainda não contemplou todos os produtos de fabricantes específicos como OSI CMISE/CMIP.

V - Os objetos MIB e a linguagem de definição de dado SLMI fazem parte da estrutura de gerenciamento da Internet.

São verdadeiras:

**(A)**II e III **(B)**I e II **(C)**III e IV **(D)**IV e V **(E)** V e I

**34)** O modelo OSI está dividido em sete níveis, onde cada um deles possui uma função distinta no processo de comunicação entre dois sistemas abertos. Considere as funções:

?? Entregar ao nível de rede os dados livres de erro de transmissão e

?? Fornecer ao usuário uma interface que permita acesso a diversos serviços. Estamos falando, respectivamente, dos níveis: **(A)** Físico, sessão. **(B)**Rede, transporte. **(C)** Enlace, aplicação. **(D)**Apresentação, aplicação. **(E)**Rede, apresentação. **35)** Sobre LANs (Local Área Networks) é correto afirmar: **(A)** Possuem altas taxas de erro. **(B)**Possuem baixa taxa de transmissão. **(C)** São geograficamente ilimitadas. **(D)**A Rede baseada em Servidor, não é considerada um tipo de LAN. **(E)** A Rede ponto-a-ponto é um tipo de LAN. **36)** O serviço de internet baseado em hipertexto, que permite procurar e recuperar informação hipermídia é: **(A)** www **(B)**FTP **(C)** TELNET **(D)**Golpher **(E)** WAIS **37)** O e-mail é uma das mais populares aplicações na Internet, pois possibilita a rápida troca de informações entre usuários. Sobre o correio eletrônico considere as afirmativas: I - O e-mail baseado em Web usa o protocolo POP3. II - Para utilizar um serviço de e-mail via Web é necessário cadastrar-se com um *login* (nome) e senha. III - É necessário uso de software específico e computador próprio para o uso de serviço de email via Web. IV - Para retransmitir uma mensagem recebida, usamos a função de encaminhamento. V - Não é possível enviar no mesmo e-mail cópia da mensagem para outros usuários, devendo ser enviado para um de cada vez. As afirmativas corretas são: **(A)**II, III, V **(B)**II,III, IV **(C)**I, III, V **(D)**III, IV, V **(E)**I, II, IV **38)** Considera as afirmações sobre o Internet Explorer: Editar Fonte. **(A)**I e III **(B)**II e IV **(C)**I e IV **(D)**III e IV **(E)**IV dados: arquivo. **(A)**II e IV **(B)**I e III **(C)**I e IV

I – Para excluir todo o conteúdo da pasta histórico, selecionamos o Menu Ferramentas e a opção Excluir Arquivos.

II – Ao pressionarmos CRTL + ENTER, é acrescentado "www" ao início e "com" ao final do texto digitado na barra de endereços.

III – Para visualizar o código fonte de uma página web, selecionamos o Menu Exibir e a opção

IV – Para configurar o uso de cookies acessamos a opção **Privacidade**, a partir do Menu Ferramentas/ Opções da Internet

Estão corretas apenas as afirmativas:

**39** Considere a seguinte situação: Um cliente do Banco X dirige-se até um caixa eletrônico de sua agência, a fim de efetuar um depósito e um saque. Ao chegar na máquina, coloca seu cartão magnético na leitora para identificação, digita uma senha e escolhe a opção de ver saldo da CC impresso. Em seguida, repete o procedimento para o depósito e coloca o envelope na leitora de código de barra, preenche a tela e encaminha o envelope na caixa de entrada.

Nesta situação, são dispositivos de entrada de

**(A)** Vídeo, Leitora de Código de Barras.

**(B)**Teclado, impressora.

**(C)** Envelope, Vídeo, Cartão magnético.

**(D)**Leitora de Código de Barra, teclado.

**(E)**Cartão magnético, teclado.

**40)** Considere as características apresentadas sobre vírus de computador:

I - Vírus de arquivo tornam-se ativos quando o programa infectado é executado.

II – Vírus de inicialização são executados quando o computador é desligado.

III – Vírus de macro é escrito em linguagem de macro, mas não se autoreplica.

IV – Vírus multipartição incorporam as características de vírus de inicialização e de

As afirmativas corretas são:

**(D)**III e IV

**(E)**I e II